Photoshop 2021 (Version 22.5) serial number and product key crack License Key Free Download X64 [Updated]

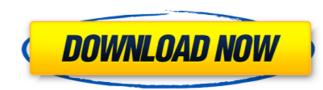

In This Chapter Choosing the right image-editing software Knowing how to use Photoshop and/or other tools Considering which tools to add to your toolbox Getting the right Photoshop editing software Staying abreast of the latest features All image-editing software comes with its own pros and cons. Most important, you use the software to transform your photos, so you must find the tool that lets you do that job with the least amount of hassle, or you'll end up frustrated and unhappy. In this chapter, I help you decide which software — or a combination of them — is best for you. I help you understand how to use Photoshop and its many different tools, and I show you how to get the best results from Photoshop by using its access to the latest features and functions. ## Deciding What Software You Need As a designer, you're probably used to other people working hard to create a design, but you want to work \_with\_ the design, not against it. The problem is that most designers simply have no idea how to use the same software that's used to create the design — the equivalent of a painter using paints that have never even seen paint brushes. As a photographer, you can't help but see the potential for transformation in almost every picture that you shoot. You want to capture your friends laughing or attending a party, and you want to shoot an event like a skydive, a home birth, or a slide presentation in full color. You want to make people smile.

## Photoshop 2021 (Version 22.5) License Key Full Free Download For Windows 2022 [New]

The differences between Photoshop and Photoshop Elements are the following: Photo editing/Crop/Toning/Grain/Marking Levels • Photoshop has much more comprehensive functions for photo editing than Photoshop Elements. • Photoshop Elements is not a program that specializes in photo editing. It mainly is a good alternative to Photoshop for amateur photographers. Photoshop Elements contains slightly more advanced functions than Photoshop. Adobe Photoshop Elements has the entire Photoshop CS (Compatibility Support) package in an easy-to-use, intuitive user interface. • Photoshop Elements has a simplified user interface. • Photoshop Elements contains all of the PhotoShop Features, which means that it has all the functions that Photoshop has. • Photoshop Elements contains many useful functions, however, the user interface is easier to use than Photoshop. • Photoshop Elements contains the functions that make sense for amateur photographers. • Photoshop Elements includes more than 100 filters. • Photoshop Elements offers a colorful interface. • Photoshop Elements also has an extensive library of tools for retouching photos. • An all-new method of intelligent image editing that captures the essence of the original image. Tools • Photoshop Elements was created as an alternative to the professional version of Photoshop. • Photoshop Elements has only basic tools to perform basic operations such as transformations, basic image effects and general editing. Photoshop Elements is not designed to work with all of the functions of Photoshop. • Photoshop Elements comes with a library of more than 100 filters, making it the best filter-library of Photoshop Elements. • Photoshop Elements has a library of unique tools that allow you to create your own effects and creative tools. Other features • A fast search function. • Zoom, image rotation, crop and more. • Photo frames. • Photoshop Elements has a simplified interface for photo editing. • A library of more than 100 filters that can be applied to your photos. • Fun to explore because it allows you to create your own effects and creative tools. The four tabs of the Elements program consist of: • The Photo tab • The Tracing tab • The Drawing tab • The Shape tab The Photo tab This tab is found on the left side of the interface and offers a variety of options: • The usual tools for applying adjustments to your images such 388ed7b0c7

Association Between Serum 25-Hydroxyvitamin D and Cognitive Function in Sub-Aged and Elderly Adults. Chronic inflammation often occurs in the aging process and might have been associated with the development of cognitive impairment. Vitamin D deficiency is one of the well-known causes of chronic inflammation. The aim of this study was to examine the association between serum 25-hydroxyvitamin D (25(OH)D) levels and cognitive function in sub-aged and elderly adults. A total of 179 subaged (n = 82) and elderly (n = 87) adults were enrolled. Serum 25(OH)D was measured. Cognitive function was evaluated using the Korean Mini-Mental State Examination-Short Form (K-MMSE-SF). Cognitive dysfunction was defined as a score below 24 on the K-MMSE-SF. Serum 25(OH)D concentrations were found to be negatively correlated with the K-MMSE-SF scores in subaged (r = -0.23, P = 0.011) and elderly (r = -0.22, P = 0.013) adults. Multiple regression analysis after adjustment for significant confounding factors revealed that a 1-unit increase in the 25(OH)D concentration was associated with a 2.2-fold increase in the K-MMSE-SF score among sub-aged adults, but not in elderly adults. A similar result was observed after adjustment for other confounding factors. A lower 25(OH)D concentration was associated with poorer cognitive function in subaged adults. Serum 25(OH)D level may be a useful biomarker for assessment of cognitive dysfunction. This population-based cross-sectional study had a relatively small sample size for the elderly. Further large prospective studies are needed to verify this association. Piano/Voice Lessons: Lessons are self-paced and range from a slow beginner to intermediate level. They are taught in a small group setting and are tailored to the needs of each individual student. All students will learn sight reading, basic music theory, and basic music theory, music ear training, basic composition, and advanced technique and theory for voice and piano. Introduction to Songwriting: The Art of Songwriting is a comprehensive introduction to the world of songwriting. Students will learn the basic elements of songwriting and compositional structure, and they will practice songwriting techniques such as Hooks, Choruses, and Parts. They will also learn about the commercial aspects of songwriting

What's New In?

27th Bombardment Squadron The 27th Bombardment Squadron is a United States Air Force unit assigned to the 457th Bombardment Wing at Davis-Monthan Air Force Base, Arizona. It was activated in 1993 as the 27th Electronic Combat Squadron. It was last equipped with the Lockheed Martin A-10 Thunderbolt II. It was inactivated on 1 July 2016, when it was inactivated along with the 457th Wing. History World War II The 27th Bombardment Squadron was activated at Barksdale Field, Louisiana on 15 July 1943 as one of the four original squadrons of the 452d Bombardment Group. It moved to Phoenix Army Air Base, Arizona in January 1944. It was equipped with the Boeing B-17 Flying Fortress. The squadron deployed to Paine Field, Washington in March 1944. The squadron earned a Distinguished Unit Citation for an attack on the German aircraft plant at Warnemunde on the island of Usedom on 24 September 1944. The squadron trained under the supervision of the 95th Combat Bombardment Wing, a Boeing B-17 Flying Fortress unit activated in the spring of 1944. In late September 1944, the squadron moved to Drew Field, Florida and began preparing for deployment to the European Theater of Operations. Before the unit left for the European Theater, it was redesignated the 27th Photographic Squadron in October 1944. Combat in Europe The squadron arrived at its European base, RAF Deopham Green on 15 March 1945. The squadron attacked gun batteries, airfields, and V-weapon launch sites to support the Allied invasion of Germany. The squadron was diverted to support Operation Varsity, the airborne assault across the Rhine River in Germany on 24 March 1945. It bombed a chemical plant at Ahaus, Germany on 21 April 1945 and several airfields in Holland on 24 April 1945. From 14 May 1945 until the German surrender, it supported the operations of other elements of the group. In all, the squadron was awarded six Distinguished Unit Citations: one for the airfield at Sillenbürg, Germany, four for attacks on aircraft plants, and one for an attack on a marshalling yard at Cologne, Germany. Return to the United States The squadron was inactivated in the United States in February 1946. Air Force reserve The squadron was reactivated as a reserve squadron of the 448th Bombardment Group at McChord Air Force Base,

System Requirements For Photoshop 2021 (Version 22.5):

PC: Intel Core i5-2400 or AMD FX-8320 required. 8 GB RAM recommended. Windows 7/8/10 (64 bit) NVIDIA GTX 650 or AMD HD 7870 Version: 1.3.1.2 Category: Action & Adventure Publisher: Humble Bundle Twitch: twitch.tv/humblebundle Join the Humble Gems Bundle on Facebook Gems will be released every 4 days from now until \$1.5,000

Related links:

https://spacemonkeymedsofficial.com/photoshop-cs5-serial-key-free-registration-code-download-for-windows/ https://limitless-ridge-23133.herokuapp.com/thorcher.pdf https://rwix.ru/adobe-photoshop-cs3-keygenerator-product-key-download-3264bit.html https://nucleodenegocios.com/photoshop-crack-exe-file-torrent-activation-code-free-download/ https://carolinmparadis.com/2022/07/04/adobe-photoshop-2021-version-22-1-1-with-key/ https://maniatech-academy.co.uk/blog/index.php?entryid=5 http://jwmarine.org/adobe-photoshop-cs6-activation-free-latest/ https://www.cdu.edu.au/system/files/webform/photoshop-cc-2015-version-17.pdf https://attakapasgazette.org/wp-content/uploads/2022/07/garrep.pdf https://efekt-metal.pl/witaj-swiecie/ https://grupobmt.com/photoshop-2022-version-23-0-full-license-download-latest-2022/ https://liquidonetransfer.com.mx/?p=37613 https://braingroom.com/blog/index.php?entryid=4567 https://ayusya.in/photoshop-2021-version-22-crack-keygen-with-serial-number-download-latest-2022/ https://mugvn.s3.amazonaws.com/upload/files/2022/07/BPWuSiQD4TCLQjh8x7wy\_05\_04bf882eb908e3e6576c071772613f19\_file.pdf https://wakelet.com/wake/Z544V7jONNIFyU2S2GDlc https://intense-coast-97944.herokuapp.com/jaryfau.pdf https://social.deospace.com/upload/files/2022/07/wTFYI4a8IgaFvZ5zH4nd\_05\_ffca77ffe2a4a1b27433519cd13a8644\_file.pdf https://momentsofjoys.com/2022/07/05/photoshop-cc-2019-version-20-crack-exe-file-activation-key-free-updated/ https://unsk186.ru/adobe-photoshop-2022-version-23-0-2-serial-number-and-product-key-crack-free-download/ https://emiratesoptical.net/photoshop-2020-crack-keygen-with-serial-number-free-mac-win-2022/ https://bottlemart.com.au/sites/default/files/webform/jc-cricket/taltanc435.pdf https://medkonnet.com/upload/files/2022/07/K74Iw6zaK2USqiPuDXP7\_05\_ffca77ffe2a4a1b27433519cd13a8644\_file.pdf https://www.lexgardenclubs.org/archives/6076/adobe-photoshop-2021-version-22-4-2-pc-windows-updated-2022/ https://www.cedepsoc.cl/aulavirtual/blog/index.php?entryid=796 https://leidenalumni.id/wp-content/uploads/2022/07/kandart.pdf https://www.cameraitacina.com/en/system/files/webform/feedback/adobe-photoshop-2020-version-21\_4.pdf https://facethai.net/upload/files/2022/07/dcbSHxO4IuKavFNWc3ik\_05\_04bf882eb908e3e6576c071772613f19\_file.pdf https://www.suvcars.com/advert/photoshop-2021-version-22-3-crack-file-only-registration-code/ https://battlefinity.com/upload/files/2022/07/nd8OqCzu3bvI3DqEPTnx\_05\_ffca77ffe2a4a1b27433519cd13a8644\_file.pdf